# $\bigcirc$  **NOTA**

En este libro se hace referencia a varias cuestiones de Usabilidad y Accesibilidad Web.

Si se desea más información sobre Diseño y Usabilidad Web puede adquirir el libro "UX Design - Hazlo fácil pensando en el usuario" pulsando en el enlace:

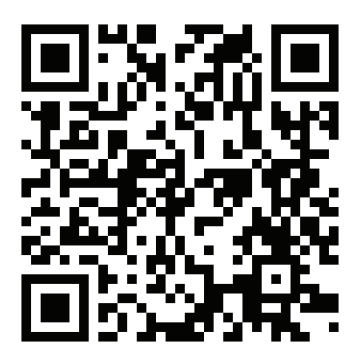

https://www.ra-ma.es/libro/ux-design\_118327/

Si se desea más información sobre Accesibilidad Web puede adquirir el libro " Accesibilidad Web - Diseño de aplicaciones" pulsando en el enlace:

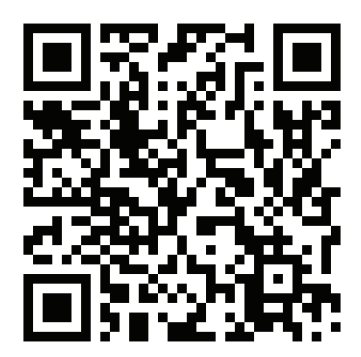

https://www.ra-ma.es/libro/accesibilidad-web\_118416/0

1

# **SEGURIDAD EN LA PUBLICACIÓN DE PÁGINAS WEB**

Cuando se habla de seguridad web existen algunas premisas que se deben tener en cuenta si se desea proteger un sitio o aplicación web. A continuación, se proporcionan algunas de las más importantes hoy en día:

- $\triangledown$  Utilizar un sistema de archivos seguro que garantice que la información se almacena de forma permanente, adecuada y segura de forma que no se pierda ningún dato ni información importante ante un corte o pérdida de suministro eléctrico.
- $\blacktriangleright$  Realizar copias de seguridad periódicas y almacenarlas en dispositivos externos seguros, a ser posible desconectados de la red.
- $\triangleright$  Establecer y ejecutar las aplicaciones con un nivel de privilegios adecuado para garantizar la correcta gestión y manipulación de la información.
- $\blacktriangleright$  Acceder a los datos de forma segura, ya sea a nivel de base de datos, como a nivel de lectura y escritura de archivos. Aquí también es importante tener en cuenta el tamaño del buffer y de las lecturas y escrituras que se realizan.
- $\triangleright$  Realizar una comunicación entre la máquina y el usuario de forma comprensible y segura sin presentar información sensible que pueda ser utilizada con fines delictivos o malintencionados.
- $\triangleright$  Mantener actualizadas con la última versión las herramientas y/o aplicaciones de desarrollo (IDEs, editores de texto o código, etcétera),

los plugins, frameworks y librerías usadas en los proyectos y las últimas revisiones de seguridad del sistema operativo que se esté usando.

- $\triangledown$  Utilizar un uso correcto de cookies, Session Storage, Local Storage y variables de sesión ya que pueden ser fruto de ataques de suplantación de identidad, SQL Injection u otros usos malintencionados. Esto, por supuesto, implica que no se debe almacenar información sensible a no ser que sea vital o necesario y esté totalmente justificado a nivel lógico y legislativo (por la RGPD).
- $\triangleright$  Si se ofrece la posibilidad de subir archivos se deben establecer unos correctos límites de tamaño y de tipo para evitar malos comportamientos y usos indebidos.

# 1.1 GLOSARIO DE TÉRMINOS

# 1.1.1 Qué es un inodo

Un inodo, nodo-i, o nodo índice, es una estructura de datos propia de los sistemas de archivos, los cuales se verán a continuación.

Los inodos es frecuente encontrarlos en los sistemas operativos de tipo Unix o Linux y, normalmente, contienen las características de lo que comúnmente denominamos archivo o directorio, aunque también puede ser cualquier otro objeto que pueda contener el sistema de archivos como un enlace simbólico.

Para entender un poco qué son y cómo funcionan pensemos que cada inodo es reconocido por un número entero y único dentro del sistema. Los directorios, por su parte, recuperan una lista de parejas formadas por un número de inodo y nombre identificativo que permite el acceso al archivo en cuestión. Por ello, aunque cada archivo tiene un único inodo, puede haber más de un nombre en distintos o incluso en el mismo directorio, lo que facilita su localización.

# 1.1.2 Diferencia entre clúster y sector

Cuando hablamos de sistemas de archivos hay que tener claros dos conceptos. Por un lado, lo que es un clúster y, por otro, lo que es un sector.

Mientras que un sector es la unidad lógica más pequeña que identifica un espacio en disco (habitualmente desde 512B hasta 128KB), el clúster es el conjunto contiguo de sectores que componen la unidad más pequeña para almacenar archivos, directorios y/o cualquier otro objeto que pueda contener el sistema de archivos.

# 1.1.3 Unidades del sistema digital

Las unidades del sistema digital podríamos definirlas como aquellas unidades de medición que permiten determinar el valor decimal de una entidad digital a partir de su valor binario. Aunque existen más medidas, aquí mostramos las más comunes hoy en día:

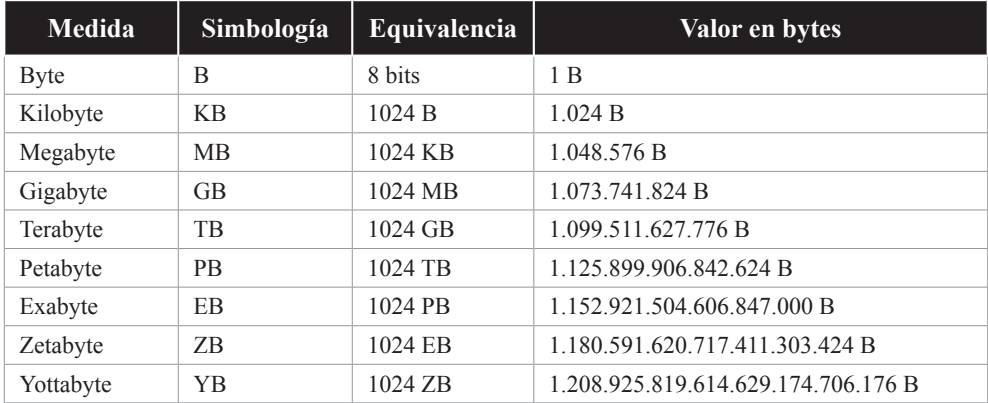

# 1.2 DEFINICIÓN DE ARCHIVO Y DIRECTORIO

Un archivo podría definirse como un conjunto de información o secuencia de bytes que se encuentran almacenados en un dispositivo y que viene identificado por un nombre y la descripción de la carpeta o directorio que lo contiene.

Un directorio, por su parte, no es más que un contenedor virtual en el que se encuentran uno o varios archivos y otros contenedores dependientes de él denominados subdirectorios. Su relevancia no es una cuestión de broma pues almacenan información importante como los atributos de cada uno de los archivos o dónde se encuentran físicamente en el dispositivo de almacenamiento.

# 1.3 DEFINICIÓN DE SISTEMA DE ARCHIVOS

Un sistema de archivos o sistema de ficheros (en inglés File System), es un elemento o componente que controla cómo se almacenan y recuperan los datos en dispositivos de almacenamiento interno y externo.

Una de las razones más importantes, si no la más, de usar un sistema de archivos es básicamente para poder determinar dónde termina un dato o archivo y dónde comienza el siguiente. Además, es el encargado de administrar y acceder a la información que se almacena de forma persistente.

Entre sus principales funciones podemos encontrar la asignación de espacio a cada archivo, la administración del espacio libre, el control y acceso a los datos almacenados y proporcionar una forma de estructurar la información guardada en dispositivos o unidades de almacenamiento (normalmente discos duros o unidades de estado sólido), con el fin de ser representada textual o gráficamente usando una herramienta denominada gestor de archivos.

En lo referente a la asignación de espacio de los archivos y la administración del espacio libre, lo habitual es utilizar cadenas de bloques de tamaño fijo (también denominados sectores) y que, frecuentemente son de 512 bytes de longitud (también denominados clústeres). Una vez que se han definido estas entidades, el sistema de archivos podrá ser capaz de organizar los archivos y directorios y mantener un registro de qué sectores y clústeres pertenecen a cada archivo y, cómo no, cuáles no han sido utilizados, lo que nos permitirá conocer cuáles están libres y cuánto espacio libre queda.

En lo referente al control y acceso a los datos almacenados los sistemas de archivos nos proporcionan una forma para crear, editar, mover, renombrar y eliminar la información, tanto a nivel de archivo, como a nivel de directorio, pero carecen de métodos para crear enlaces adicionales a un directorio o archivo y renombrar a los enlaces de niveles superiores (habitualmente reconocidos por "..").

Como dato curioso para los que no lo sepan, cuando se elimina un archivo de un dispositivo de almacenamiento persistente, en realidad, lo que se está haciendo es una desvinculación del registro o tabla de archivos, lo que significa que no está visible ni accesible, pero seguirá ahí. No obstante, sus sectores y clústeres serán considerados como disponibles, por lo que podrá ser utilizado por otro archivo u archivos posteriormente.

Como dato final hay que destacar que los sistemas de archivos también pueden ser utilizados para acceder a datos generados dinámicamente, como los recibidos a través de una conexión de red, es decir, sin la intervención de un dispositivo de almacenamiento interno o externo.

# 1.3.1 Sistema de archivos Linux

Linux es el nombre de un tipo de sistema operativo muy ligero, multiusuario, multitarea y multiplataforma basado en Unix que se encuentra bajo la licencia GNU GPL (General Public License o Licencia Pública General de GNU).

La mayoría de los sistemas Linux son gratuitos y proveen de todo lo necesario para poder trabajar en un ordenador, al igual que sucede con otros sistemas operativos, sin embargo, una de sus características más importantes es que puede ser utilizado, copiado, modificado y/o redistribuido libremente para cualquier uso que se desee darle, siempre que no incumpla los términos de la licencia GPL de GNU.

En lo referente al sistema de archivos que maneja, Linux resulta ser el más versátil y compatible ya que permite, desde el uso de sistemas basados en discos, como puedan ser ext4, ReiserFS, FAT32 o NTFS, hasta sistemas de ficheros de comunicación en red, como NFS o SMB.

# **1.3.1.1 EXTENDED FILE SYSTEM**

El sistema de archivos extendido (Extended File System o ext), fue el primer sistema de archivos creado específicamente para el sistema operativo Linux. Fue el primero que usó el sistema de archivos virtual y dio la capacidad de manejar sistemas de almacenamiento de hasta 2GB.

Sin embargo, el sistema de archivos ext no fue nada más que la base del iceberg pues, detrás de él, se desarrollaron nuevas y mejores versiones.

# **1.3.1.1.1 Second Extended File System**

El segundo sistema de archivos extendido o ext2 es la evolución lógica del sistema ext, aunque actualmente se encuentra un poco en desuso.

Entre sus principales cualidades podemos destacar que es un sistema con una gran estabilidad, que posee una fragmentación muy baja, permite manejar sistemas de archivos de hasta 4TB y proporciona nombres de ficheros de hasta 255 caracteres con un tamaño máximo de hasta 2GB, aunque se vuelve algo lento cuanto mayor es el tamaño de los archivos.

# **1.3.1.1.2 Third Extended File System**

El tercer sistema de archivos extendido o ext3 es una mejora del sistema ext2 que posee un registro diario y es totalmente compatible con su predecesor.

Entre sus principales cualidades podemos destacar que posee una alta fiabilidad, una gran capacidad de actualización ya que permite actualizarse a ext3 incluso si el sistema ext2 está montado y contempla la previsión de pérdida de datos por fallos del disco o apagones. Sin embargo, presenta la imposibilidad de recuperar datos borrados.

En lo referente a sus límites podemos destacar que ext3 presenta diferentes valores en función del tamaño del bloque, archivo y sistema.

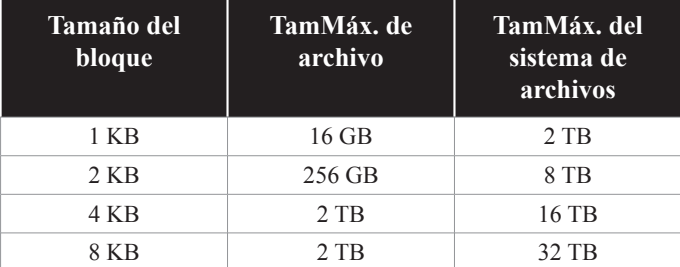

# **1.3.1.1.3 Fourth Extended File System**

El cuarto sistema de archivos extendido o ext4 es un sistema de archivos transaccional que resulta ser una mejora del ext3.

Entre sus principales cualidades podemos destacar que hace un mejor uso de CPU, incrementa la velocidad de lectura y escritura, amplia los límites de tamaño de archivos hasta 16TB y desarrolla un considerable aumento de la capacidad del sistema de ficheros ya que puede llegar a los 1024PB (1 PetaByte es equivalente a 1024TB).

# **1.3.1.2 REISER FILE SYSTEM**

Reiser File System es un sistema de ficheros de última generación y propósito general que permite organizar los ficheros de modo que se puedan optimizar y agilizar las operaciones con estos. Sin embargo, puede presentar un problema ya que se está discutiendo su eliminación del kernel de Linux desde principios de 2022 debido a la falta de soporte, mantenimiento y errores técnicos inherentes al sistema de archivos.

# **1.3.1.3 JOURNALED FILE SYSTEM**

Journaled File System o JFS es un sistema de archivos de 64-bit con respaldo de transacciones creado por IBM que cuenta con diversas versiones en función de si nos encontramos en un sistema AIX, eComStation, OS/2, Linux o HP-UX.

Entre sus principales cualidades podemos destacar que posee un muy eficiente respaldo de transacciones (Journaling) y de la administración de directorios y que mejora el uso de la memoria mediante adjudicación dinámica de Inodos.

# **1.3.1.4 XFS**

XFS es un sistema de archivos de 64 bits con registro de bitácora de alto rendimiento creado por Silicon Graphics Inc. cuyo objetivo era su implementación en sistemas UNIX, aunque en mayo de 2000 fue liberado bajo una licencia de código abierto.

Entre sus principales cualidades podemos destacar que admite un sistema de archivos que va desde los 16TB hasta 8EB (8 exabytes), dependiendo de si el sistema operativo es de 32 o 64 bits.

## **1.3.1.5 SWAP**

Swap es un sistema de ficheros usado comúnmente para la partición de intercambio de Linux. Esto se debe a que todos los sistemas Linux necesitan de una partición de este tipo para cargar los programas y no saturar la memoria RAM cuando se excede su capacidad.

En Windows, sin embargo, esto se hace con el archivo pagefile.sys en la misma partición de trabajo, con los problemas que esto conlleva.

# **1.3.1.6 NETWORK FILE SYSTEM**

Network File System o NFS es un sistema de archivos en red que posibilita acceder a recursos remotos como si fuesen locales. Fue desarrollado inicialmente por Sun Microsystems y es una opción bastante estándar en sistemas de ficheros en red que corren sobre GNU/Linux.

# **1.3.1.7 COMMON INTERNET FILE SYSTEM**

Network File System o CIFS, a veces denominado SMB o Samba, es otro sistema de archivos en red que posibilita acceder a recursos remotos como si fuesen locales, no obstante, su objetivo es muy distinto en función de cómo y quién lo utilice.

Mientras que en Windows se suele usar más para compartir ficheros e impresoras por la red, en Linux se suele usar para permitir la convivencia simultánea de sistemas Windows y GNU/Linux en la misma red de área local.

#### **1.3.1.8 SYSFS**

SysFS es otro sistema de archivos virtual que, básicamente, exporta información sobre los dispositivos del sistema (hardware), sus controladores hacia el espacio del usuario y permite configurar alguno de sus parámetros.

## 1.3.2 Sistemas de archivos Windows

Windows es el nombre es un tipo de sistema operativo mucho menos ligero que Linux, pero que también resulta ser multiusuario, multitarea y está disponible para arquitecturas x86, x64 y ARM. También se suele identificar con el nombre de una familia de distribuciones para ordenadores y servidores desarrollados y vendidos por la compañía Microsoft.

En lo referente al sistema de archivos que maneja, Windows permite, básicamente FAT, FAT32, NTFS. A continuación, se comentan cada uno de ellos.

#### **1.3.2.1 FILE ALLOCATION TABLE**

El sistema de archivos File Allocation Table, FAT o Tabla de Asignación de Archivos, comenzó a utilizarse en MS-DOS allá por 1980 y fue considerado como sistema de archivos principal de las distribuciones no empresariales de Microsoft Windows hasta Windows ME.

Sus versiones reciben el nombre de su acrónimo y un valor que hace referencia número de bits y su característica más llamativa es que los archivos ocupan los clústeres enteros, es decir, si un archivo ocupa 36KB y el tamaño del clúster es de 32KB, se estarán ocupando 2 clústeres que, en espacio real, será como si el archivo ocupase 64KB.

No obstante, el sistema de archivos FAT sigue siendo muy frecuente ya que se suele utilizar en sistemas de almacenamiento extraíbles como memorias SD o USB y en memorias internas de dispositivos como cámaras digitales, smartphones o televisores.

#### **1.3.2.1.1 FAT16**

El sistema de archivos FAT16 es un sistema de 16 bits que permite el nombrado e identificación de nombres con hasta 12 caracteres, 8 para el nombre, 1 para el símbolo punto y 3 para la extensión.

Al ser un sistema de 16 bits el tamaño máximo de un archivo se estableció en 2GB con un número máximo de 65.536 clústeres de 32KB cada uno, lo que hace que se puedan gestionar particiones desde 256MB hasta los 2GB.

## **1.3.2.1.2 FAT32**

El sistema de archivos FAT32 fue la evolución natural del sistema FAT16 y, como dato curioso, diremos que se dio a conocer a través del Windows 95 OSR2.

Aunque el sistema de archivos FAT32 utiliza 32 bits, sólo 28 de ellos se usan para las entradas ya que, los otros 4 se reservaron para el futuro. Esto explica que, aunque tenga 32 bits, al usar sólo 28, el tamaño máximo de un archivo se establezca en 4GB con un número máximo de 268.173.300 clústeres de 32KB cada uno y un tamaño máximo de partición de hasta 2TB.

Sin embargo, con esta evolutivo también aumentaron los problemas de fragmentación, lo que terminó por volver más lento el sistema y el acceso a los archivos.

## **1.3.2.2 EXTENDED FILE ALLOCATION TABLE**

El sistema de archivos exFAT es otra evolución del sistema de archivos FAT32 que está disponible desde 2006 y que utiliza 64 bits, en vez de los 32 de su predecesor.

Cabe destacar que el objetivo de este nuevo sistema de archivos nunca fue mejorar al sistema de archivos FAT32, sino que se pensó para cubrir las necesidades de los sistemas o unidades de almacenamiento externos o extraíbles. Por esta razón es frecuente encontrarlo en memorias USB de gran tamaño y discos SSD.

Al ser un sistema de 64 bits el tamaño máximo de un archivo se estableció en 16EB con un tamaño de clúster de hasta 2255 bytes y un soporte de hasta 2.796.202 archivos y directorios por partición.

# **1.3.2.3 NEW TECHNOLOGY FILE SYSTEM**

El sistema de archivos New Technology File System o NTFS es un sistema de archivos transaccional (Journaling) desarrollado por Microsoft que posee la capacidad de autocorrección y una mayor confiabilidad y seguridad en lo que a datos se refiere.

Entre sus principales cualidades podemos destacar que permite definir el tamaño del clúster a partir de 512 bytes (tamaño mínimo de un sector) de

forma independiente al tamaño de la partición, permite comprimir los medios de almacenamiento y soporta de 232–1 clústeres, que se traduce en aproximadamente 16TB usando clústeres de 4KB.

Además, también permite la indexación de datos, proporciona nombre y accesos más largos y ofrece una gran compatibilidad con unidades de almacenamiento de gran tamaño.

### **1.3.2.4 DIRECTORIOS IMPORTANTES**

En lo referente a los directorios importantes que presenta Windows hay que llamar la atención sobre 3:

- z **%USERPROFILE%**: es el directorio donde se almacenan los perfiles de usuario en Windows.
- $\blacktriangleright$  **%WINDIR%**: es el directorio donde se encuentra instalado el sistema operativo Windows. En la mayoría de las ocasiones este directorio se identifica con el nombre del sistema operativo (Windows), aunque hay versiones donde el nombre de esta carpeta puede personalizarse durante el proceso de instalación. Dentro de la carpeta Windows podemos encontrar otras carpetas y archivos importantes que afectan a la configuración y servicios disponibles como el tipo de letra, el acceso a las direcciones IP con sus hosts, los controladores de todos y cada uno de los periféricos y componentes del PC, y la carpeta de archivos temporales. En ocasiones puede que encontremos carpetas vacías, pero nunca será una buena idea eliminarlas o cambiarlas de nombre pues puede que afecte al buen funcionamiento del sistema operativo o alguna de sus aplicaciones.
- **▼ %PROGRAMFILES%**: es el directorio en donde se instalan las aplicaciones que no forman parte del propio sistema operativo. Aquí se suelen instalar también las aplicaciones de los usuarios y, en general, podemos decir que posee dos ubicaciones, una para los programas que funcionan con la arquitectura x86 y otra para los programas que funcionan con la arquitectura x64.

# 1.3.3 Sistemas de archivos Mac OS

MacOS es el nombre de una serie de sistemas operativos gráficos desarrollados y comercializados por Apple desde 1985. Al igual que Windows y Linux, permite el multiusuario y la multitarea, sin embargo, mientras que Linux y Windows son

bastante estables cuando se instalan en cualquier PC, su compatibilidad y estabilidad sólo está garantizada en equipos que sean de la propia compañía.

En lo referente al sistema de archivos que maneja, MacOS permite, básicamente HFS+ y APFS, el cual pasamos a describir a continuación:

#### **1.3.3.1 HFS+**

El sistema de archivos HFS+ es una evolución del HFS, el cual presentaba limitaciones similares al sistema de archivos FAT. Entre sus principales características podemos destacar que permite nombres de fichero de hasta 255 caracteres de longitud UTF-16, y que utiliza una tabla de asignación de 32 bits, en lugar de los 16 bits de **HFS**.

#### **1.3.3.2 APFS**

El sistema de archivos APFS es el reemplazo natural de HFS+ y es el sistema de archivos que actualmente usa Apple. Según informan en su página oficial utiliza números de inodo de 64 bits para poder ofrecer un almacenamiento mucho más seguro, permite una encriptación de alta seguridad, espacio compartido, instantáneas, redimensionamiento rápido de los directorios y mejora de los aspectos básicos del sistema de archivos.

## 1.3.4 Estandar FHS (Filesystem Hierarchy Standard)

El estándar de jerarquía del sistema de archivos (en inglés Filesystem Hierarchy Standard, también conocido por sus siglas FHS) se diseñó originalmente en 1994 y tenía como objetivo definir la estructura de directorios principales y sus contenidos en sistemas operativos GNU/Linux. Posteriormente fue utilizado e implantado en sistemas Mac OS y otros sistemas de la familia Unix.

Este estándar se basa en que todos los archivos y directorios son dependientes del directorio raíz, identificado por una barra inclinada hacia la derecha "/", aun cuando, éstos, se encuentren en distintos dispositivos físicos.

Cabe destacar que, aunque la mayoría de los directorios que el estándar FHS presenta están en los sistemas operativos que lo usan, sus descripciones pueden no coincidir exactamente con el originalmente definido ya que pueden no ser considerados obligatorios por algunas plataformas.

### **1.3.4.1 ESTRUCTURA DE LOS DIRECTORIOS GENERAL**

En la estructura de directorios general se pueden dar varias subjerarquías de directorios con diversas funciones de almacenamiento y organización en todo el sistema. No obstante, estos directorios pueden ser clasificados en:

- **Estáticos**: aquellos directorios que contienen archivos que no son modificados sin la intervención del administrador (root), aunque puedan ser accedidos por cualquier otro usuario.
- **► Dinámicos**: aquellos directorios que contienen archivos que pueden ser leídos, escritos y/o modificables por otros usuarios (si tienen permiso), aparte del administrador. Dentro de estos directorios lo frecuente es encontrar configuraciones, documentos, archivos de usuario...
- $\triangleright$  **Compartidos**: aquellos directorios que contienen archivos que se pueden encontrar en un sistema y utilizarse en otro y pueden ser compartidos entre los diferentes usuarios.
- *▼* **Restringidos**: aquellos directorios que contienen ficheros de uso privado, sistema y/o que no pueden ser compartidos, ya que sólo son manipulables por el administrador.

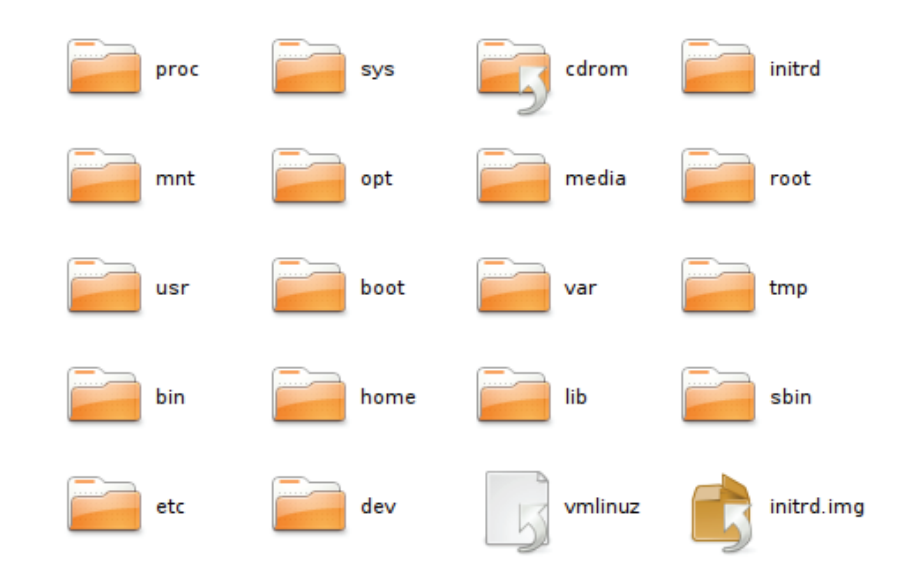

# **1.3.4.2 ESPECIFICANDO LOS DIRECTORIOS DEFINIDOS POR FHS**

Imagen Sistema de archivos (Linux).png, extraída de Wikimedia Commons contributors

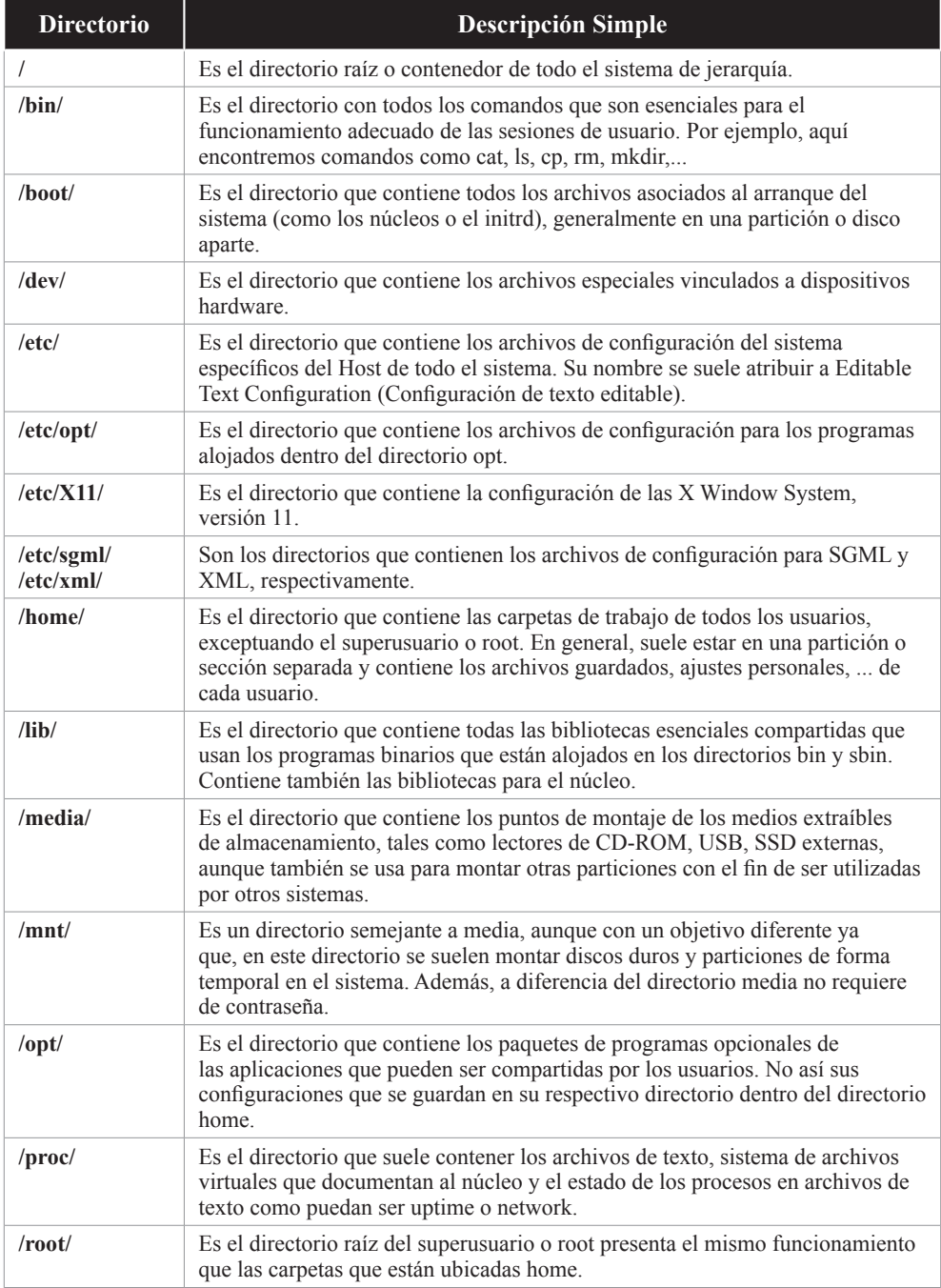

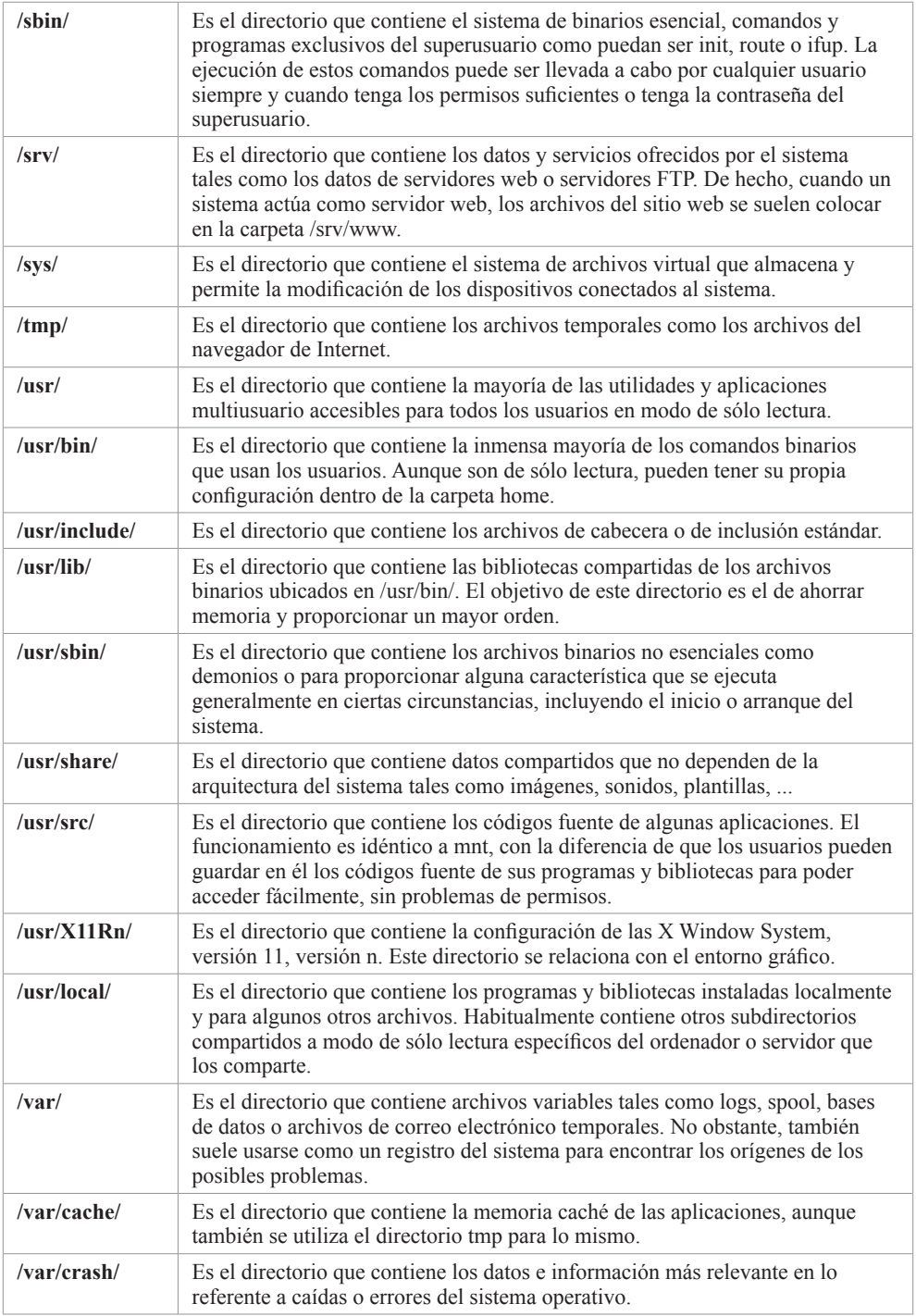

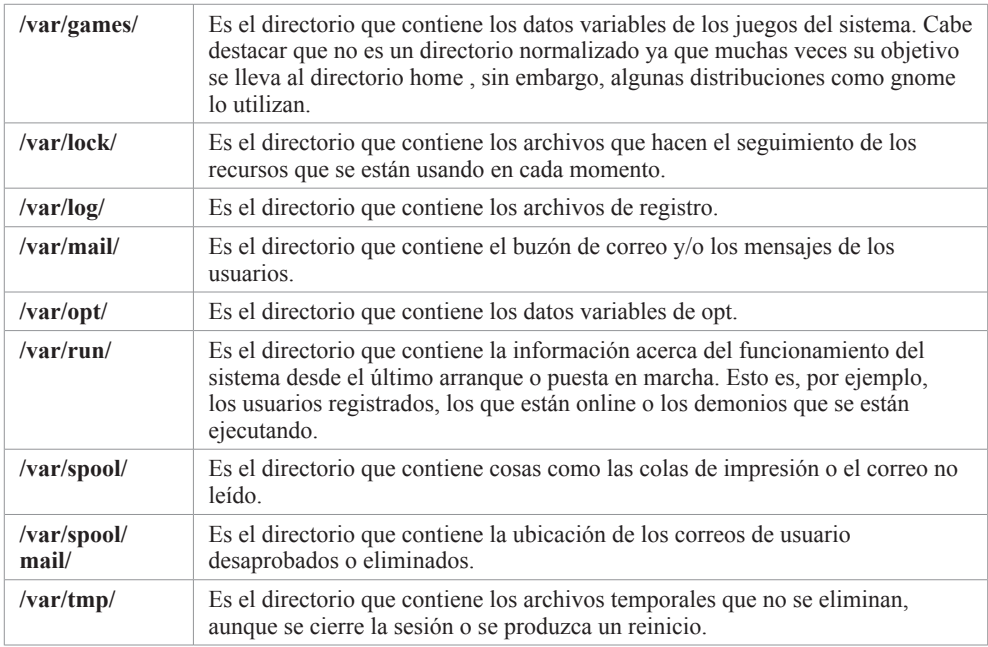

# 1.4 ACCESO A FICHEROS

Cuando hablamos de acceso a ficheros o archivos nos referimos a la forma de acceder a los bloques que lo constituyen, independientemente de su organización.

En general, podemos distinguir cuatro formas de acceder a la información:

- ► **Secuencial**: este modo se caracteriza porque los bloques se leen secuencialmente, uno detrás de otro, de principio a fin. Esto implica que, para localizar o actualizar uno de sus bloques tendremos que ir desde el primero hasta el que proceda para poder manipularlo.
- **▼ Directo**: este modo se caracteriza porque cada bloque puede ser accedido de forma directa con sólo conseguir su identificador relativo de registro o referencia abstracta.
- *▼* **Por índice**: este modo se caracteriza porque permite el acceso indirecto a los bloques a través de una clave que es recuperada mediante unas consultas secuenciales a la tabla que contiene la clave, la dirección relativa de cada bloque y acceso directo al registro.
- **▼ Dinámico**: este modo es una forma de expresar que se puede acceder a los archivos a través de cualquiera de los modos anteriormente citados.

# 1.4.1 Elección del tipo de acceso

Para poder elegir el mejor tipo de acceso es importante tener en cuenta tres factores:

- $\triangledown$  **Índice de volatilidad**: se dice que un archivo tiene una alta volatilidad cuando se prevé que va a tener un alto porcentaje de adiciones y supresiones debido al añadido o eliminado de registros respecto a la cantidad media de registros que haya en un archivo. Es decir, es la a frecuencia con la que se agregan y/o eliminan registros en un archivo.
- $\triangleright$  **Índice de actividad**: se dice que un archivo es activo cuando se prevé que va a tener un alto porcentaje de actualización o consulta en un período de tiempo fijo respecto al tiempo medio de registro que se encuentran en el archivo. Es decir, es el porcentaje de registros accedidos o actualizados durante un determinado período de tiempo tomado como promedio.
- z **Medida o tamaño:** es la cantidad de información que hay almacenada en un archivo dado.

Aunque el índice de volatilidad y el tamaño puede darnos pistas para una buena elección de acceso, uno de los más claros es el índice de actividad. La razón de ello es que nos proporciona la información de si un archivo puede o debe utilizar una organización secuencial o relativa.

# 1.5 DERECHOS DE ACCESO

Los derechos de acceso son una parte fundamental en la seguridad de publicación de páginas web pues permiten controlar que los archivos y directorios puedan ser manipulados de forma controlada y segura por los usuarios y grupos.

Esta manipulación no sólo se refiere al acceso, sino que también hace referencia a la escritura, la ejecución, al tipo de usuario que es y si es acceso público o privado.

# 1.5.1 Permisos de acceso para GNU/Linux

Los niveles de permisos de usuario, también denominados tipos de permisos en Linux es un concepto que hace referencia a distintas circunstancias o características y se dividen en tres grupos denominados de propietario, de grupo y de resto de usuarios.

- z **Permisos de propietario**: el permiso de propietario es aquel que se asigna cuando se crea un archivo o directorio, normalmente dentro de su directorio de trabajo (habitualmente denominado como su home). Este usuario será quien inicialmente tendrá acceso a toda la información y la posibilidad de hacer lo que desee con ella. Usualmente se le identifica en el sistema con el parámetro "u".
- *►* Permisos del grupo: el permiso de grupo es aquel que afecta a todos los usuarios que conforman un grupo. Este tipo de permisos es hereditario, es decir, al momento de incorporar un usuario a un grupo, hereda o se le asignan de forma automática los permisos que tenga todo el grupo. Usualmente se le identifica en el sistema con el parámetro "g".
- *►* Permisos del resto de usuarios: el permiso de resto de usuarios es la forma de hacer referencia a los usuarios que no pertenecen al grupo de trabajo donde se encuentra el archivo o directorio. Son unos derechos de acceso que son establecidos por el propietario y, usualmente, se le identifica en el sistema con el parámetro "o".

Para conocer los permisos y otros datos del fichero o directorio se podrá ejecutar el comando **ls -l** de Linux, el cual mostrará similar a lo siguiente:

```
# ls -l
total 16
drwxr-xr-x 2 root root 2091 Jan 9 2021 js
drwxr-xr-x 4 root root 2242 Apr 17 16:03 css
drwxr-xr-x 39 root root 1986 Jan 9 2021 img
-rw-r--r-- 1 root root 151 Jul 5 2020 index.html
```
Viendo el código anterior podemos ver que el archivo **index.html** pertenece al usuario root, también denominado superusuario, pero que podrá ser leído por otros usuarios o grupo de ellos.

Si deseamos un nivel más detallado del contenido del directorio donde nos encontramos podremos hacer algo como:

```
# ls -alt
total 68
drwxrwxrwx 21 root root 461 Apr 17 16:13 .
drwxrwxrwx 21 root root 461 Apr 17 16:13 ..
drwxr-xr-x 2 root root 2091 Jan 9 2021 js
drwxr-xr-x 4 root root 2242 Apr 17 16:03 css
drwxr-xr-x 39 root root 1986 Jan 9 2021 img
-rwxr-xr-x 39 root root 1986 Jan 9 2021 .htaccess
-rw-r--r-- 1 root root 151 Jul 5 2020 index.html
```
En un principio, el superusuario o administrador será el encargado de dar de alta a los usuarios y asignarles, como mínimo, un grupo. No obstante, será frecuente encontrar que un usuario esté en más de un grupo.

Asimismo, cada usuario o grupo podrá tener permisos de lectura, escritura y ejecución globales o independientes. Esto es, podrán tener permisos que afecten a uno o varios usuarios y uno o varios grupos que, a su vez, podrán tener únicamente asignados los permisos de ejecutar, leer y/o escribir.

En general, el propietario del archivo será el usuario que lo creó, pero podrá darse el caso de que cambie de dueño. No obstante, dentro de este contexto, lo importante es que, en general, el propietario del archivo es el que concede permisos a los usuarios, sean o no de su mismo grupo.

Una vez dicho esto, veamos qué significan los 10 caracteres de la izquierda del listado que acabamos de ver. Sin embargo, por intentar ser algo más gráfico, escojamos como ejemplo el archivo **index.html**.

-rw-r--r-- 1 root root 151 Jul 5 2020 index.html

Al contemplar la combinación de caracteres podremos extraer cuatro zonas:

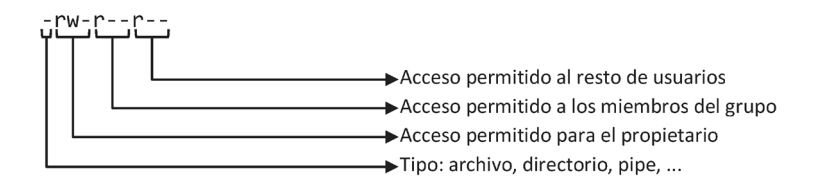

Como se puede observar, el primer carácter hace referencia al tipo. Esto es, nos indicará que tipo de "archivo" es.

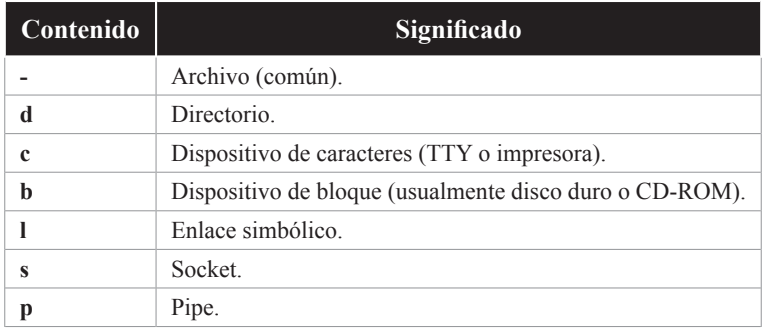

En lo referente a los siguientes caracteres, las columnas 2, 3 y 4 valdrán para saber qué se aplica al propietario, las columnas 5, 6 y 7 valdrán para saber qué se aplica al grupo y las columnas 8, 9 y 10 valdrán para saber qué se aplica al resto.

Como apunte final, recordemos que los permisos son hereditarios y, por esta razón, podríamos encontrarnos con una situación donde un archivo tiene todos los permisos (lectura, escritura y ejecución), pero no es posible acceder a él. Esto se debe, en su inmensa mayoría de casos, a que el directorio donde está ubicado el archivo al que queremos acceder no cuenta con los permisos adecuados.

## **1.5.1.1 CAMBIANDO LOS PERMISOS EN LINUX**

Para cambiar los derechos de acceso de un archivo o directorio en Linux se puede recurrir al comando **chmod**, que viene de la abreviatura de "change mode", y cuya forma genérica podría definirse como:

# chmod {u, g, o, a}{+, -, =}{r, w, x} nombre

Por ejemplo, si queremos eliminar el permiso de escritura de nuestro archivo **index.html** para nuestro grupo, podríamos ejecutar el siguiente comando:

# chmod g-w index.html

Sin embargo, como los permisos pueden tratarse como columnas o bits, también podremos hacer cambios usando su valor en binario. Esto es, si entendemos que el guion equivale a 0 y que la combinación rwx equivale a 111 (un valor de 1 por cada letra), podremos cambiar los derechos de acceso a través de la siguiente forma:

# chmod 777 index.html # chmod 000 index.html # chmod 644 index.html

Así, por ejemplo, el valor de rwx es 7, el valor de rw- es 6, el valor de r-- es 4 y el valor de --- es 0.

# **1.5.1.2 CAMBIANDO GRUPOS Y USUARIOS EN LINUX**

Para cambiar el propietario de uno o varios archivos y directorios se puede recurrir al comando **chown**, que viene de la abreviatura "change own", y cuya forma genérica podría definirse como:

```
# chown [opciones] usuario[:grupo] nombre(s)
```
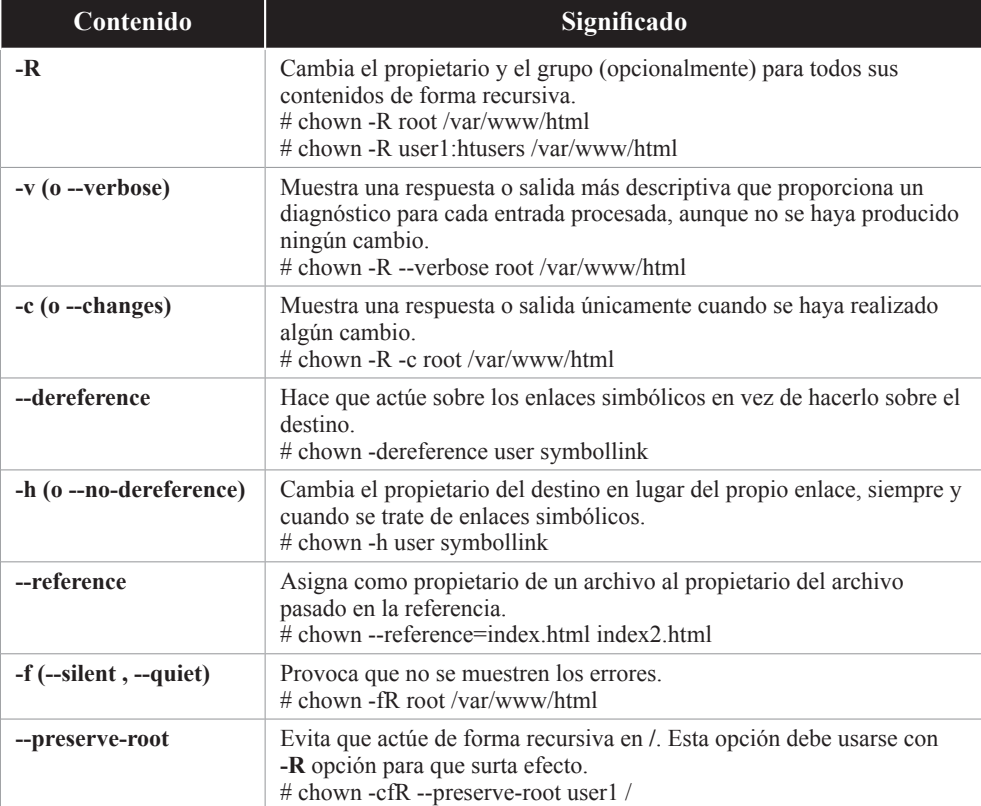

En lo referente a las opciones tenemos las siguientes:

En lo referente al usuario se puede utilizar su nombre o el número de identidad de usuario (UID). Para el grupo se debe añadir el signo de dos puntos seguido del nombre que se desee asignar.

#### **1.5.1.3 UTILIDAD UMASK**

La utilidad **umask**, abreviatura de "User Mask" y más conocida como "Máscara de Usuario" o "Máscara de creación de archivos de usuario" es un permiso base que se establece por defecto cuando se crea un nuevo archivo o carpeta.

Es utilizado por **mkdir**, **touch**, **tee**, entre otros comandos y sirve para establecer los permisos por defecto cuando se crean archivos o directorios, Esta máscara de usuario interviene en todos y cada uno de los pasos que se dan durante el proceso de creación de un nuevo archivo o directorio y suele ser el administrador o superusuario el que la establece durante el proceso de instalación de Linux.

La forma genérica podríamos definirla como:

```
# umask [-S] [máscara]
```
Si no ponemos ninguno de los parámetros se nos mostrará la máscara que tiene el sistema establecido por defecto.

# umask **0022** 

Esto significa que, cada vez que creemos un archivo o directorio, se le restarán estos valores a los valores por defecto del sistema que son, 666 para los archivos y 777 para los directorios.

Para entender esto mejor veamos un ejemplo. Para ello, lo primero que haremos es crear un archivo llamado **prueba.html** y un directorio **dirAux**:

# touch prueba.html # mkdir dirAux

Al realizar estas acciones y realizar un **ls -l** deberíamos ver algo similar a lo siguiente:

Output: -rw-r--r-- 2 root root 4096 Apr 14 20:23 prueba.html drwxr-xr-x 2 root root 0 Apr 14 20:23 dirAux

Si nos fijamos en la ilustración anterior nos daremos cuenta de que los permisos que se han asignado son el resultado de restar su valor por defecto con la máscara de usuario. Esto es, para nuestro archivo **prueba.html** 644 y, para nuestro directorio **dirAux** 755.

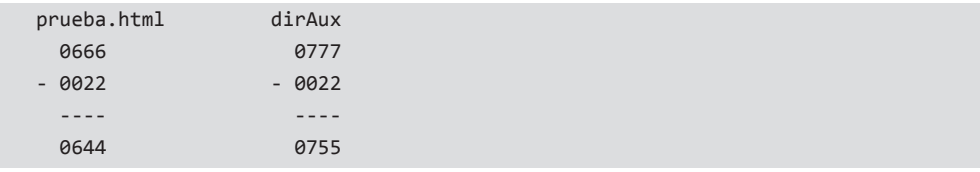

Por tanto, los permisos resultantes para el archivo que el propietario tiene permisos de lectura y escritura y, tanto el grupo como el resto, sólo tienen permiso de lectura.

Para el directorio pasa un poco lo mismo. Los permisos resultantes que el propietario tiene permisos de lectura, escritura y ejecución y, tanto el grupo como el resto, tienen permiso de lectura y ejecución.

A continuación, se muestran los valores más habituales que tiene **umask**:

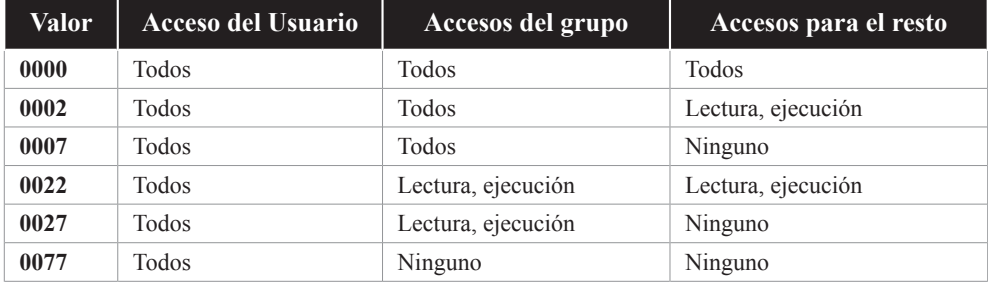

Hasta ahora hemos visto la forma de trabajar con **umask**, sin embargo, nos falta comentar cómo ver los permisos en formato simbólico, lo que mostrábamos en la forma genérica con **-S**:

# umask -S u=rwx,g=rx,o=rx

Si ejecutamos la instrucción anterior, lo más probable es que nos muestre el valor indicado, pues se corresponde con el valor de máscara 0022.

# L **NOTA FINAL**

En la mayoría de las distribuciones, el valor por defecto para todo el sistema está establecido en el archivo **pam\_umask.so** o en **/etc/profile**. Sin embargo, existe la posibilidad de personalizarlo para cada usuario añadiendo el valor deseado en el archivo **~/.bashrc** del directorio personal.

# 1.5.2 Permisos de acceso para Windows

Los niveles de permisos de usuario en Windows, comúnmente denominados tipos de cuenta, son administrador y usuario, sin embargo, dentro del nivel de usuario podemos encontrar dos subtipos en función del uso que se va a dar.

La principal diferencia entre un tipo de cuenta y otra son los permisos a los que se tendrá acceso sobre las diferentes funciones del sistema, lo que nos hará tener que pensar bien qué necesidades va a tener el usuario. Sin embargo, aunque en un principio le asignemos un tipo de cuenta concreta, posteriormente podremos cambiársela si así las necesidades lo requiriesen.